# EDUCACIÓN PLÁSTICA VISUAL Y AUDIOVISUAL

# E.S.O.

A entregar antes del 15 de junio: Actividades pags. 2-8 Completar dibujos pags. 9-15 Copiar láminas pags 16-19 Realizar dibujo al revés pag. 20 Trasladar por planos de color mediante cuadrícula pág. 21 Copiar y sombrear pags. 22-23<br>Realizar actividades pág. 24 **RECUPERACION 2º ESO**<br>A entregar antes del 15 de ju<br>Actividades pags. 2-8<br>Completar dibujos pags. 9-15<br>Copiar láminas pags 16-19<br>Realizar dibujo al revés pag.<br>Trasladar por planos de color<br>mediante cuadrícula pág. 21<br>Copia

#### 5. Polígonos regulares

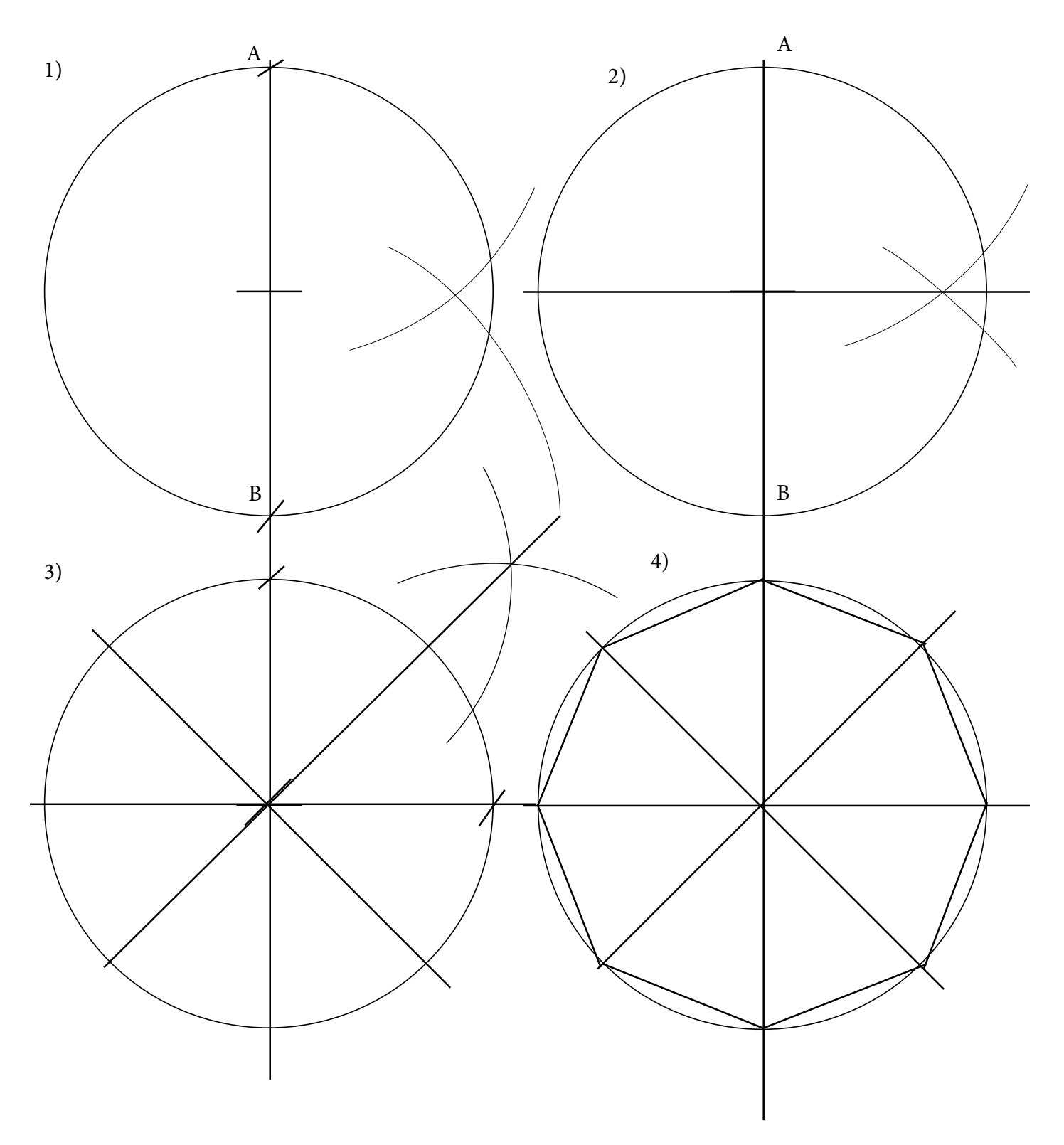

PARA CONSTRUIR UN OCTÓGONO...

tener un cuadrado. Traza las bisectrices de cada ángulo y dibuja un octógono. Si trazas la mediatriz de cada lado obtendrás un polígono de 16 lados A partir de una circunferencia de radio 4 cm traza la mediatriz de su diámetro para obpARA CONSTRUIR UN HEXÁGONO...

 Toma la medida del radio con el compás, pincha en cualquier lugar de la circunferencia y lleva la medida sobre ella

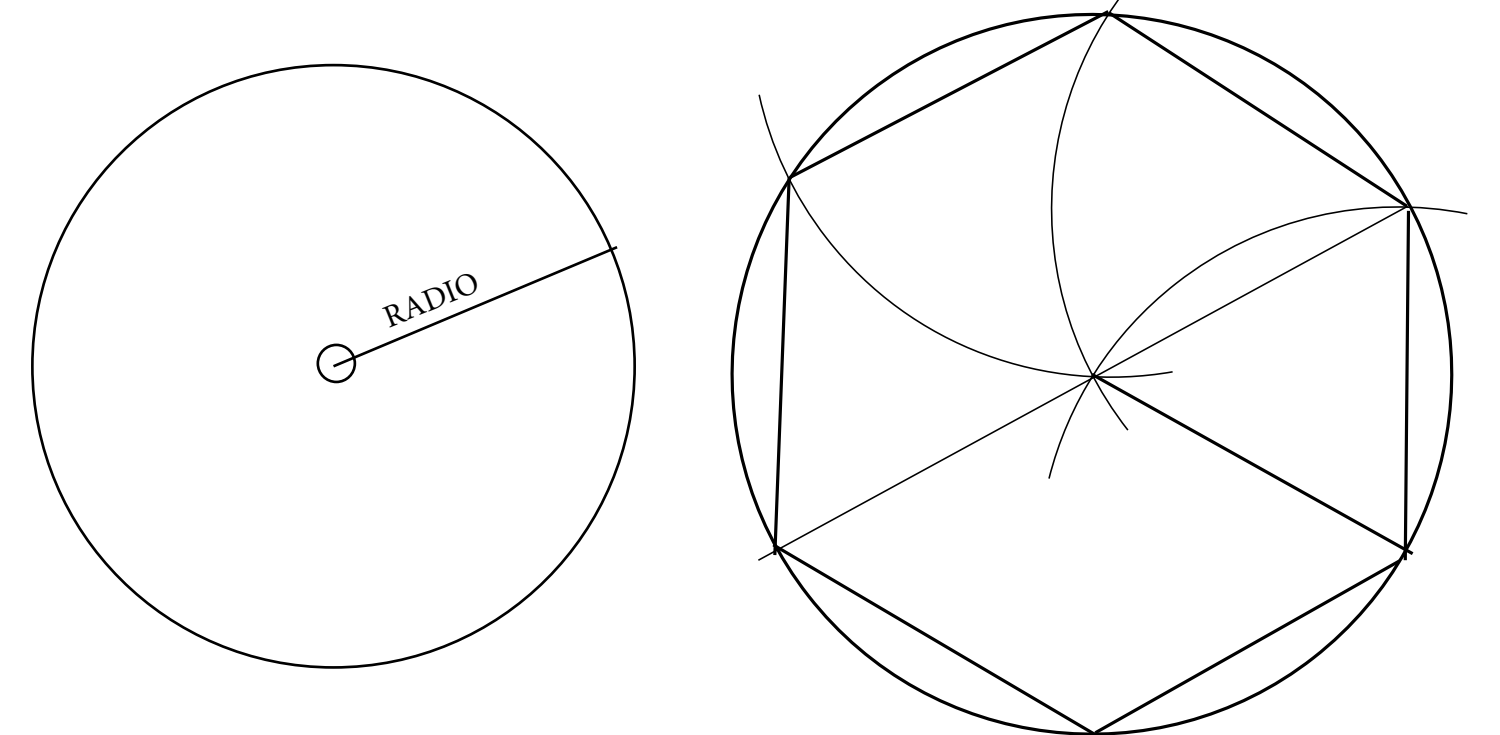

#### pARA CONSRUIR UN PENTÁGONO...

Dibuja una circunferencia y dos diámetros perpendiculares. Pincha en el punto1 y traza con la medida del radio. Desde el punto 2 resultante y hasta el punto 3 trazar un nuevo arco para obtener el lado del pentágono.

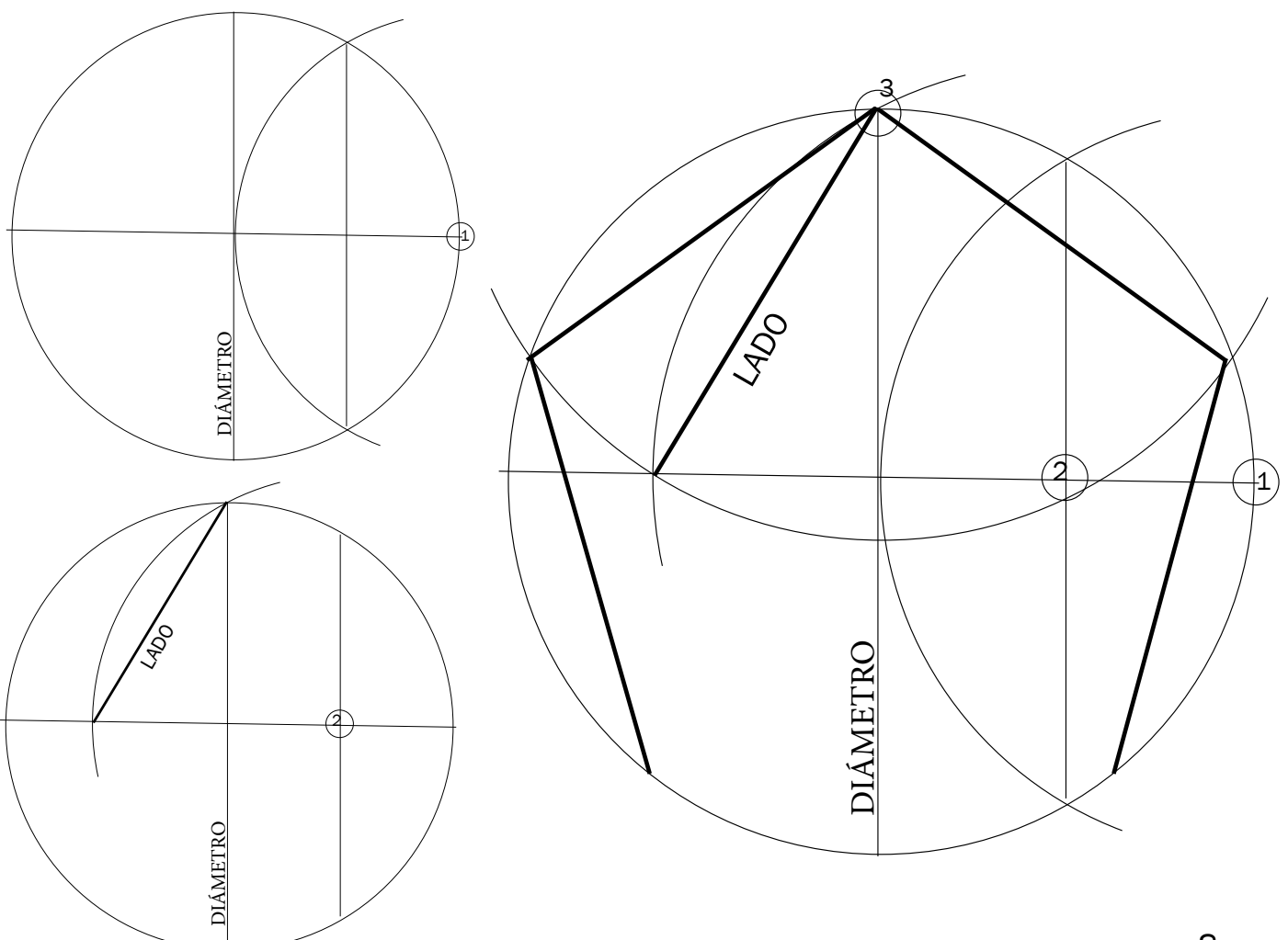

#### FICHA 6 EL CÍRCULO CROMÁTICO

 Está formado por los colores del arcoiris. En el arcoiris la luz del sol atraviesa las gotas de agua y se produce lo que la física óptica llama la difracción de la luz creando la visión de los colores. Llamamos colores primarios a aquellos con cuyas mezclas podemos crear los secundarios. Los colores primarios son el magenta, el azul cián y el amarillo. Los colores secundarios son el rojo, el verde y el violeta.

 Los colores pueden ser fríos si tienden al azul o cálidos si tienden al rojo También pueden ser claros u oscuros

Se clasifican también en complementarios si están enfrentados en el círculo cromático.

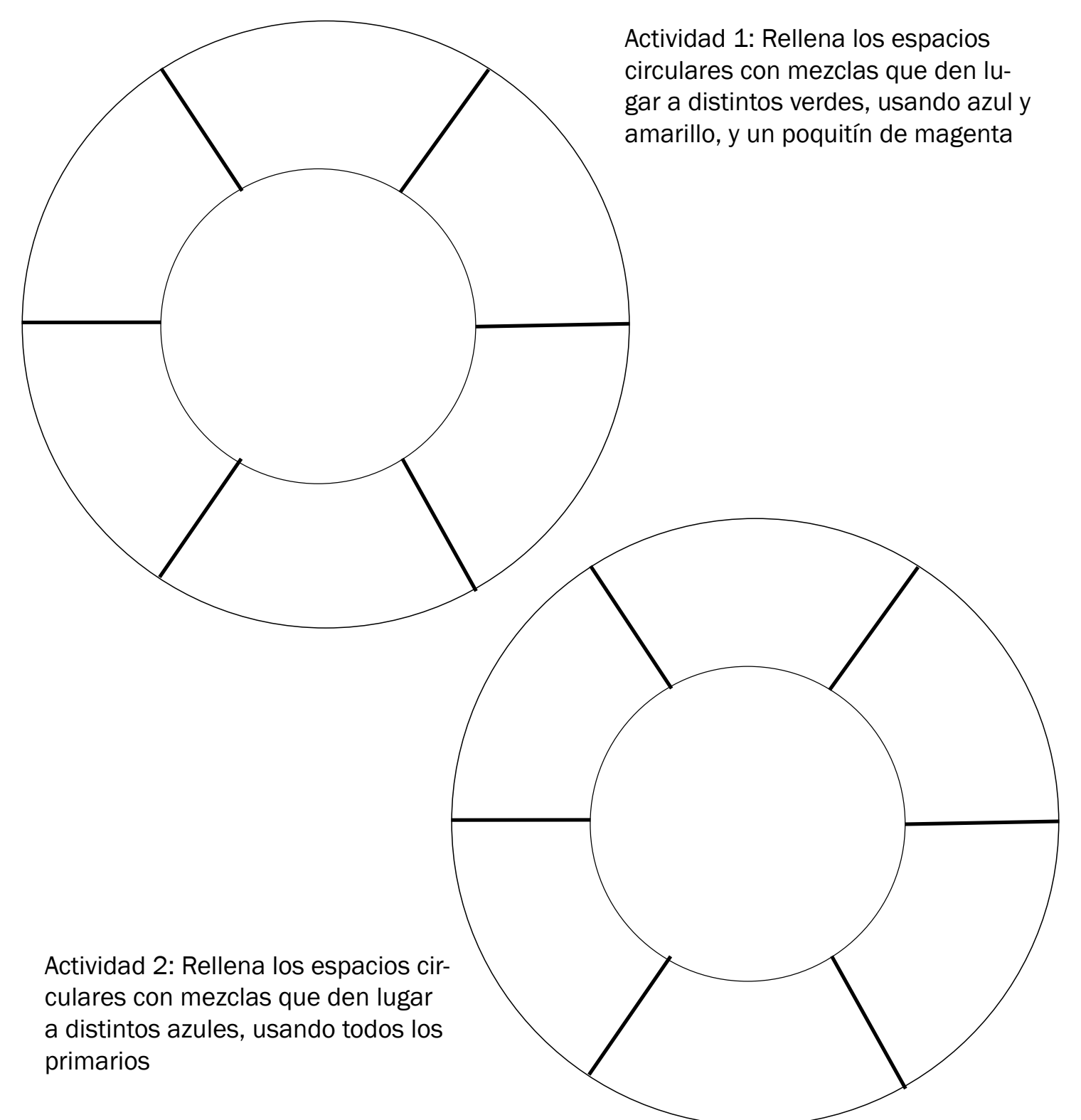

## **FICHA 7**

Reproduce el motivo en una cartulina y colorea con acuarelas con colores cálidos, más claros o más oscuros

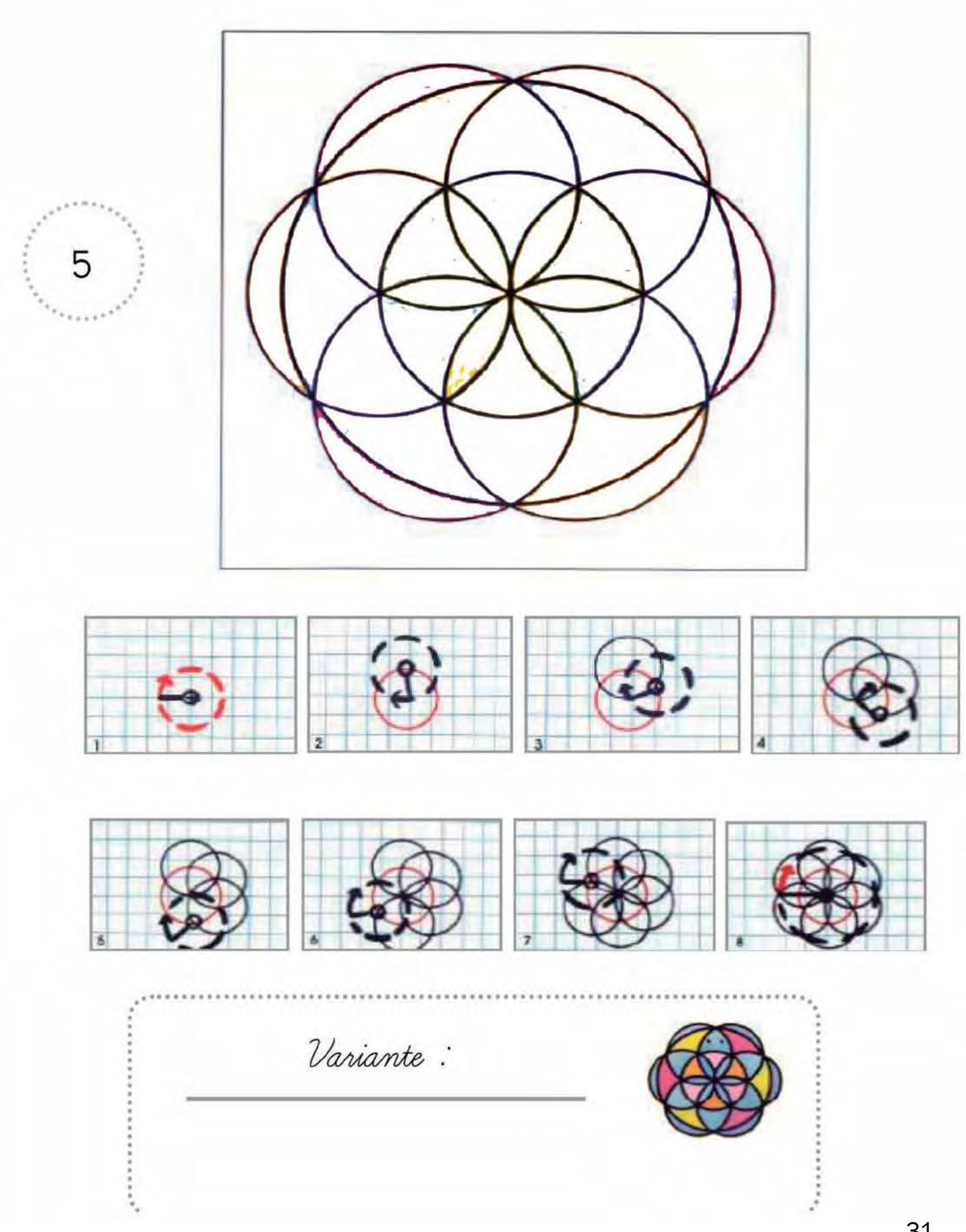

## fichA 8

Reproduce el motivo en una cartulina y colorea con acuarelas con colores fríos, más claros o más oscuros

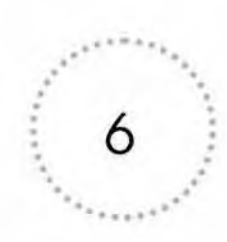

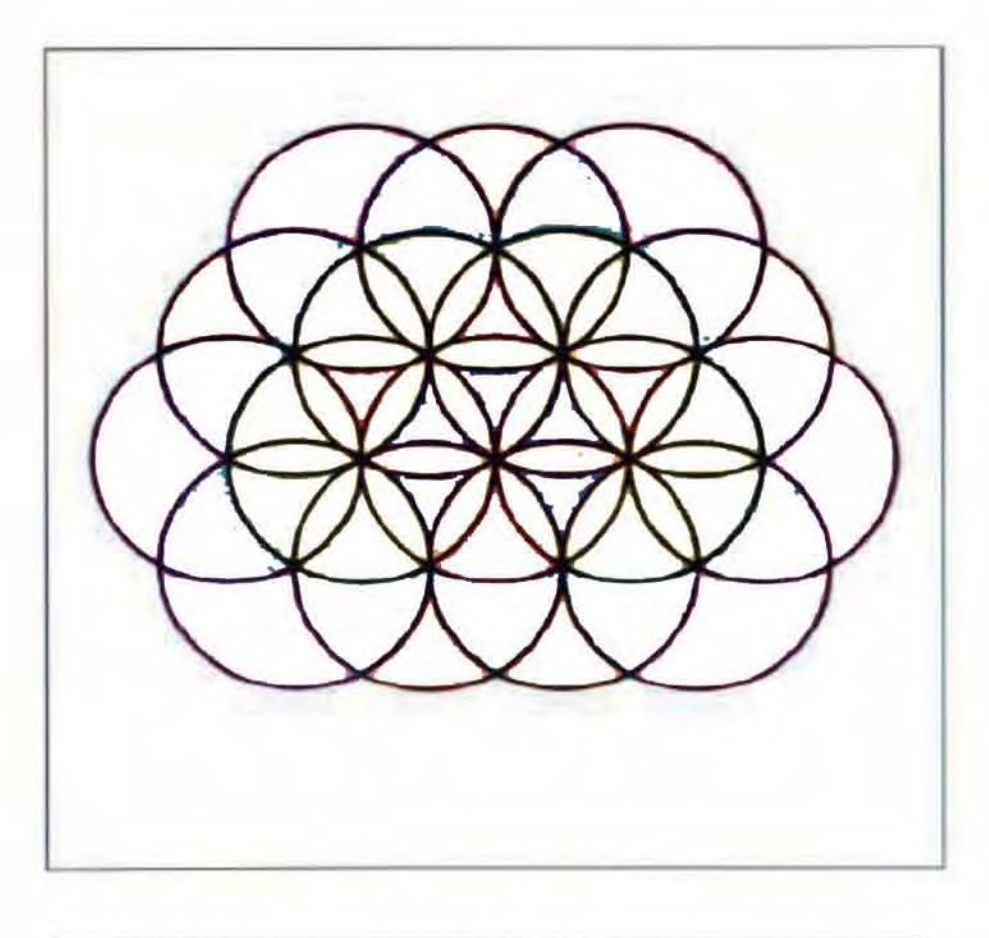

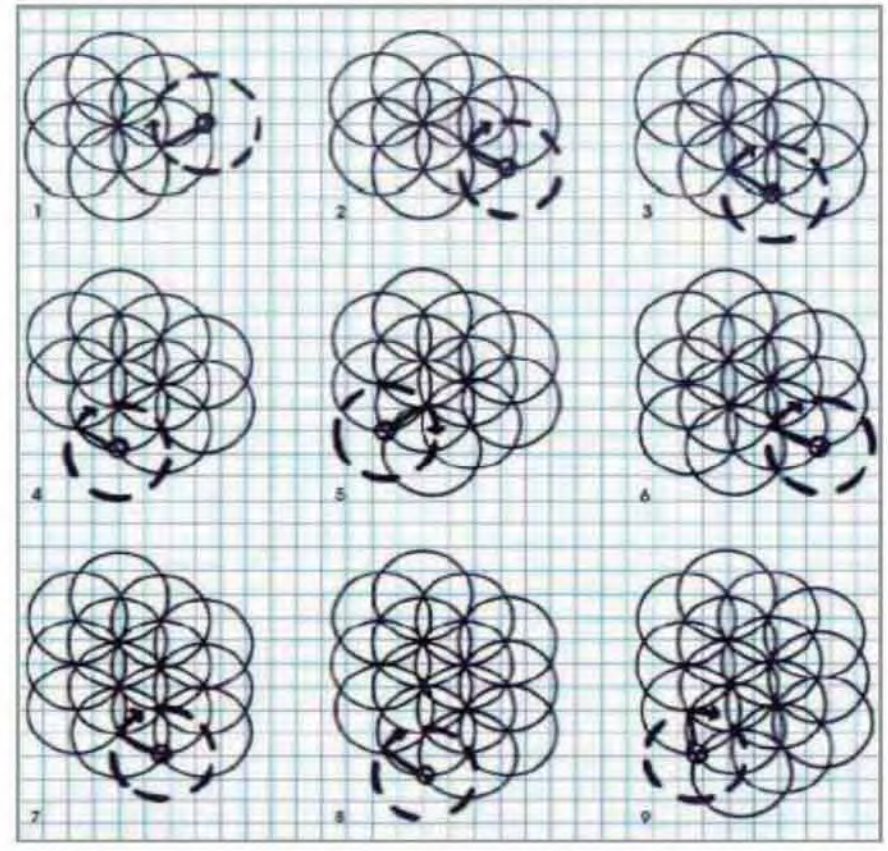

## **FICHA 9**

Reproduce el motivo en una cartulina y colorea con acuarelas realizando degradados de color en cada plano. Un degradado es un paso progresivo de un tono a otro

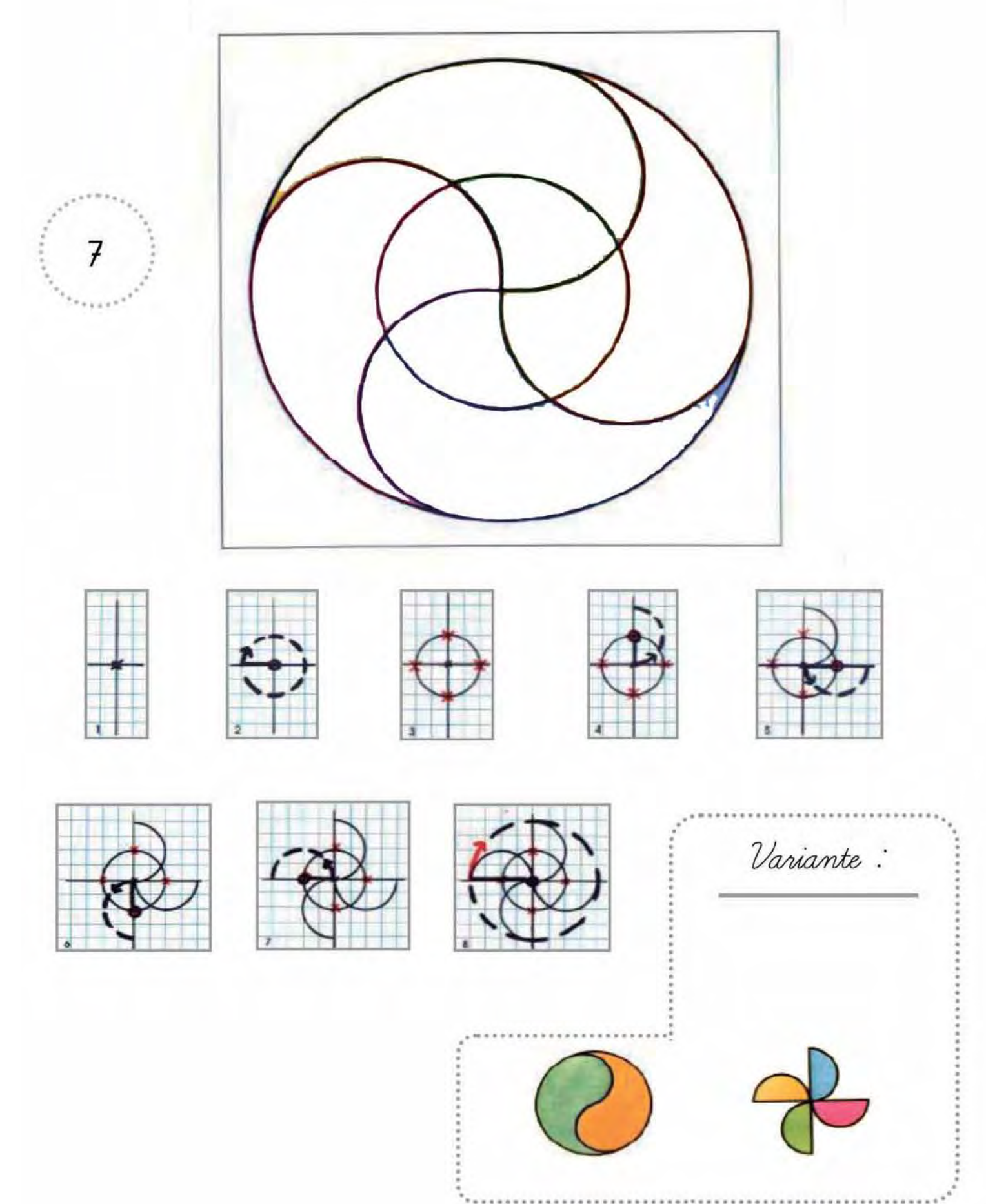

# ficha 18

Dibuja un triángulo equilátero, un cuadrado, un pentágono, un hexágono y un octógono. Reproduce las caras sobre cartulina

y pégalas con cinta adhesiva para construir 1 poliedro de tu elección.

1.1. Repasar y completar

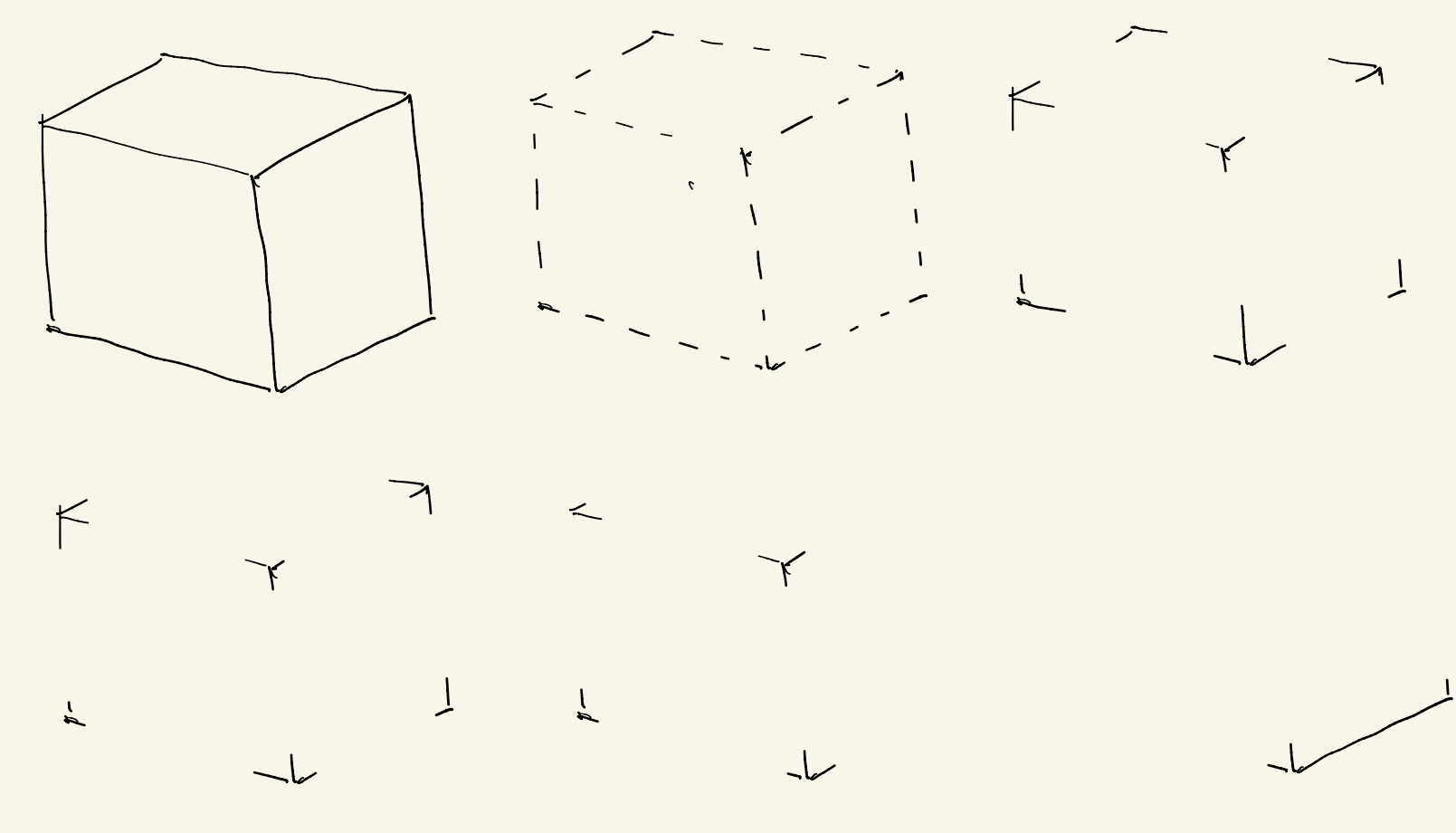

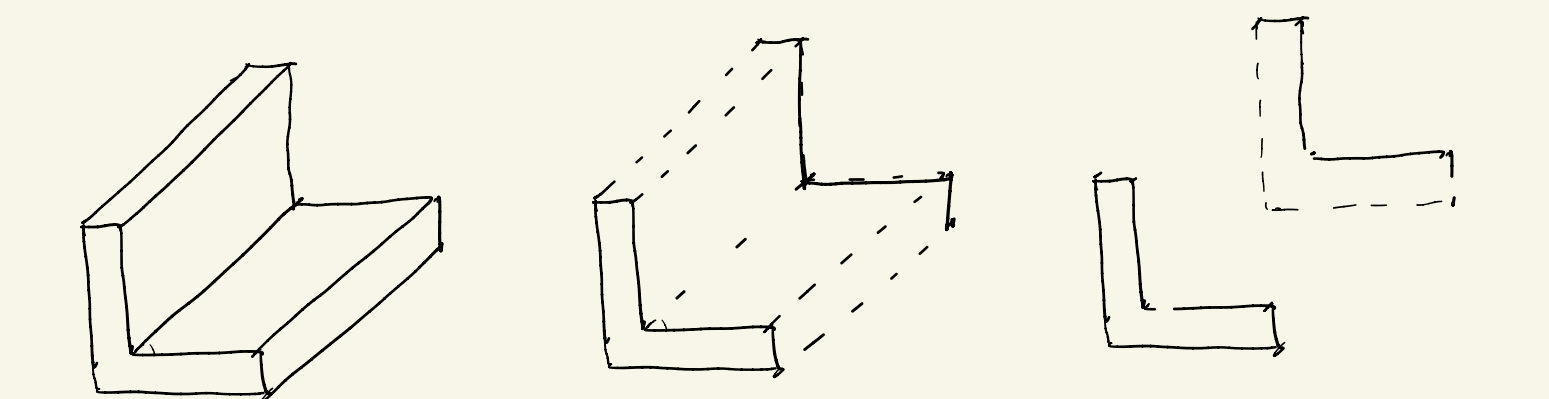

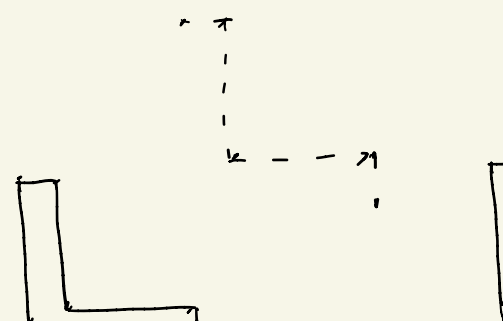

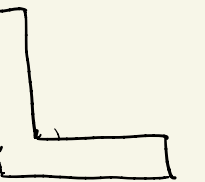

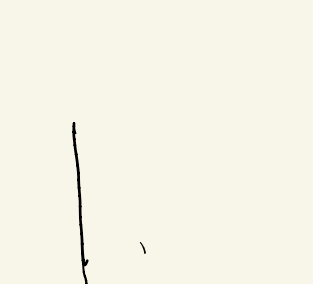

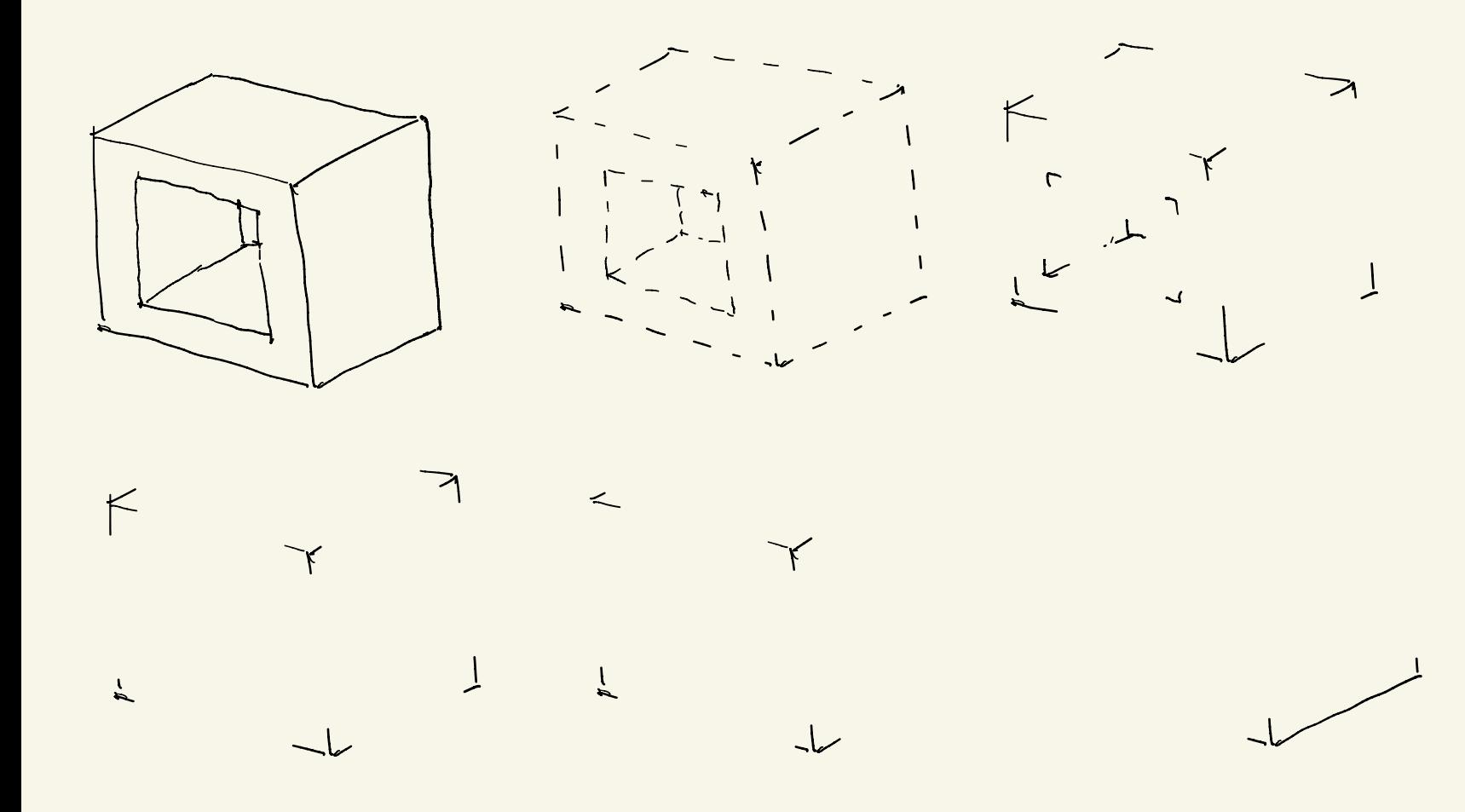

1.3. Letras en 3D

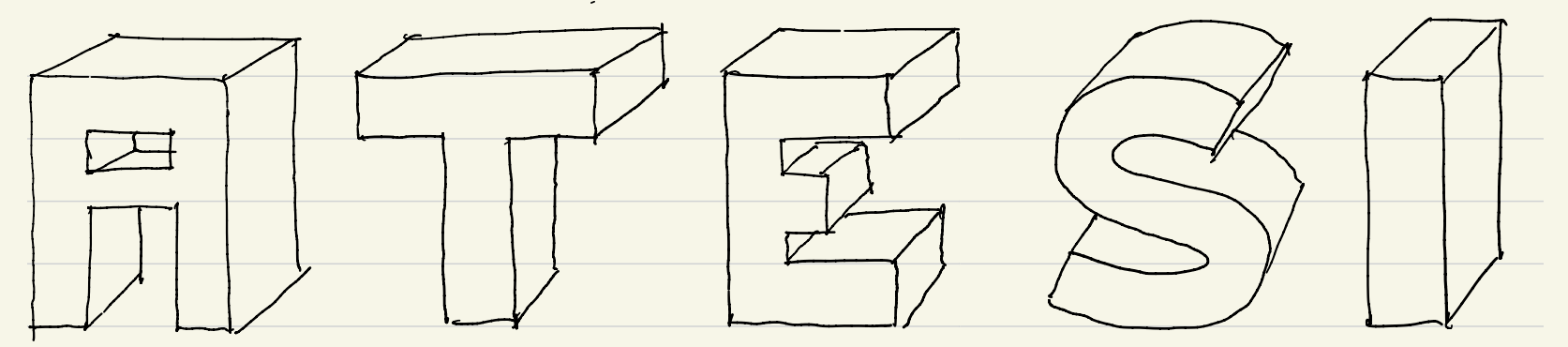

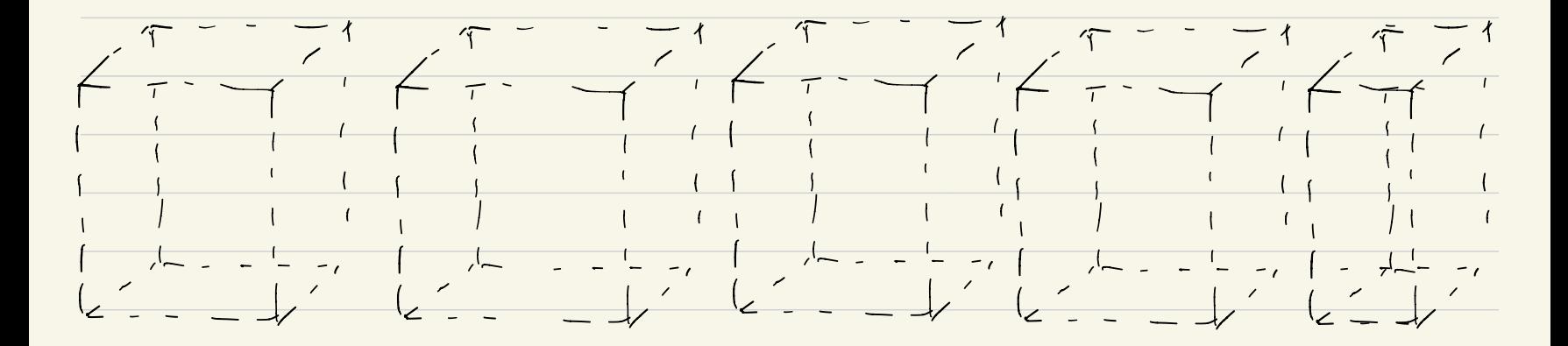

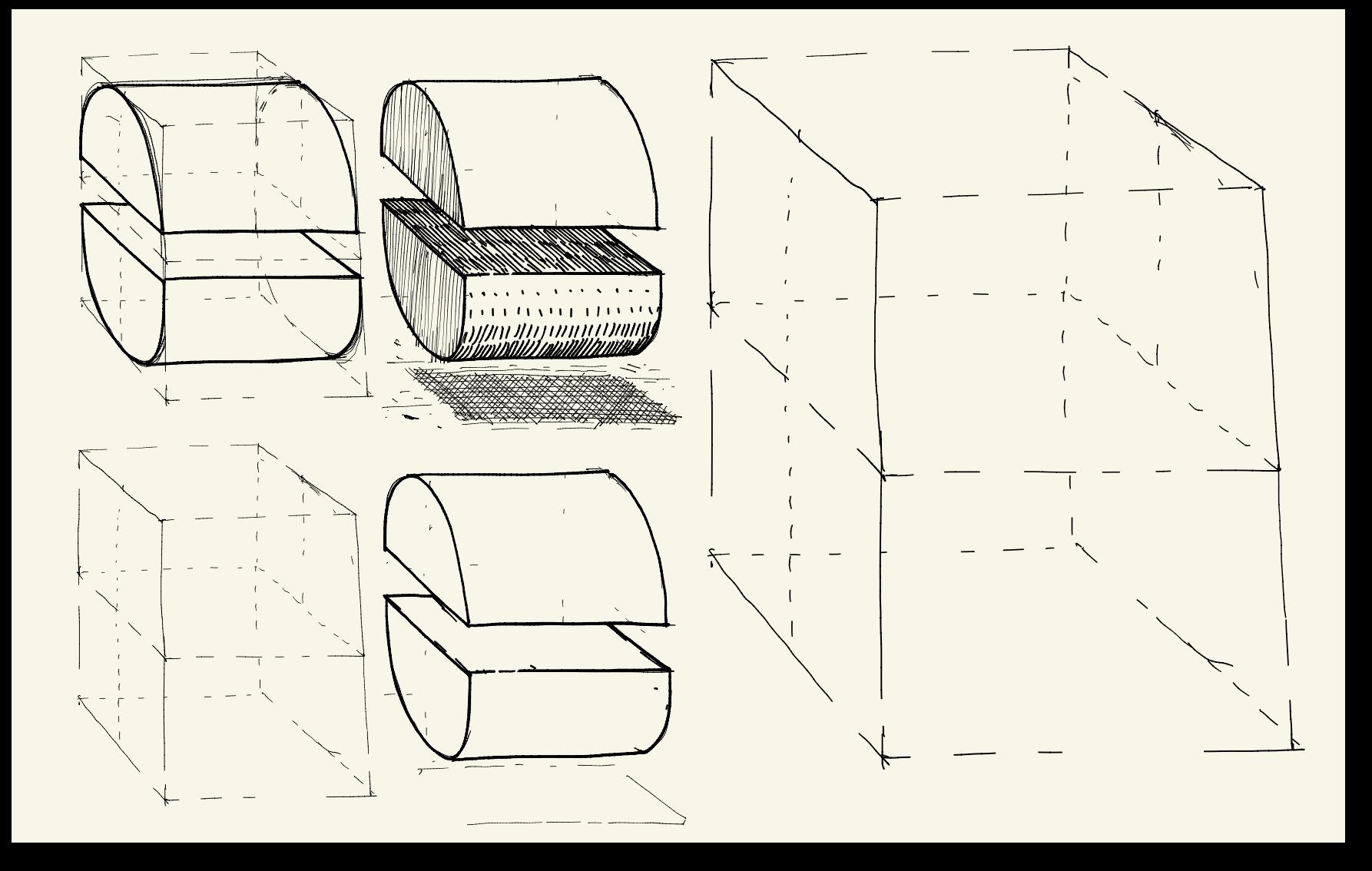

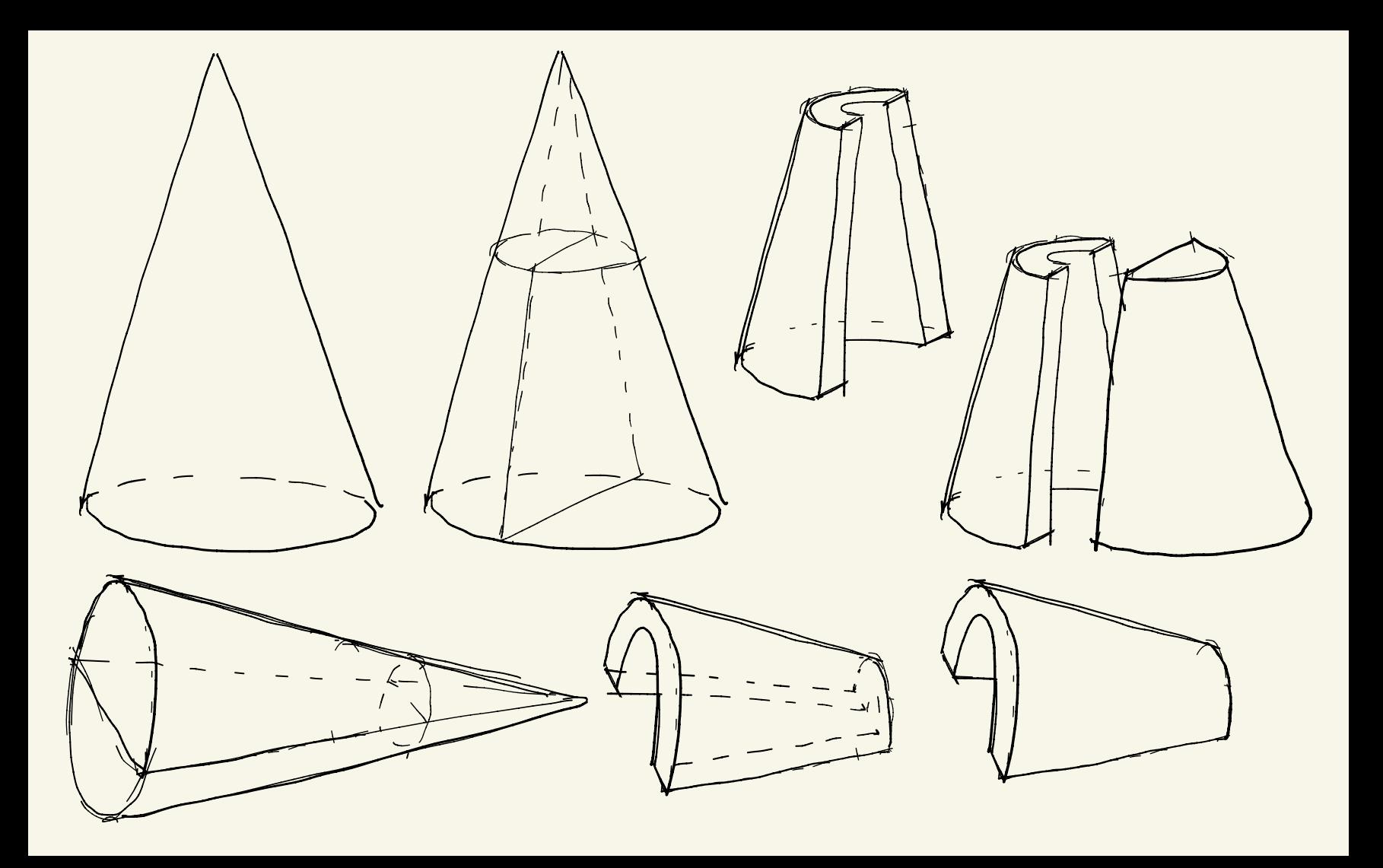

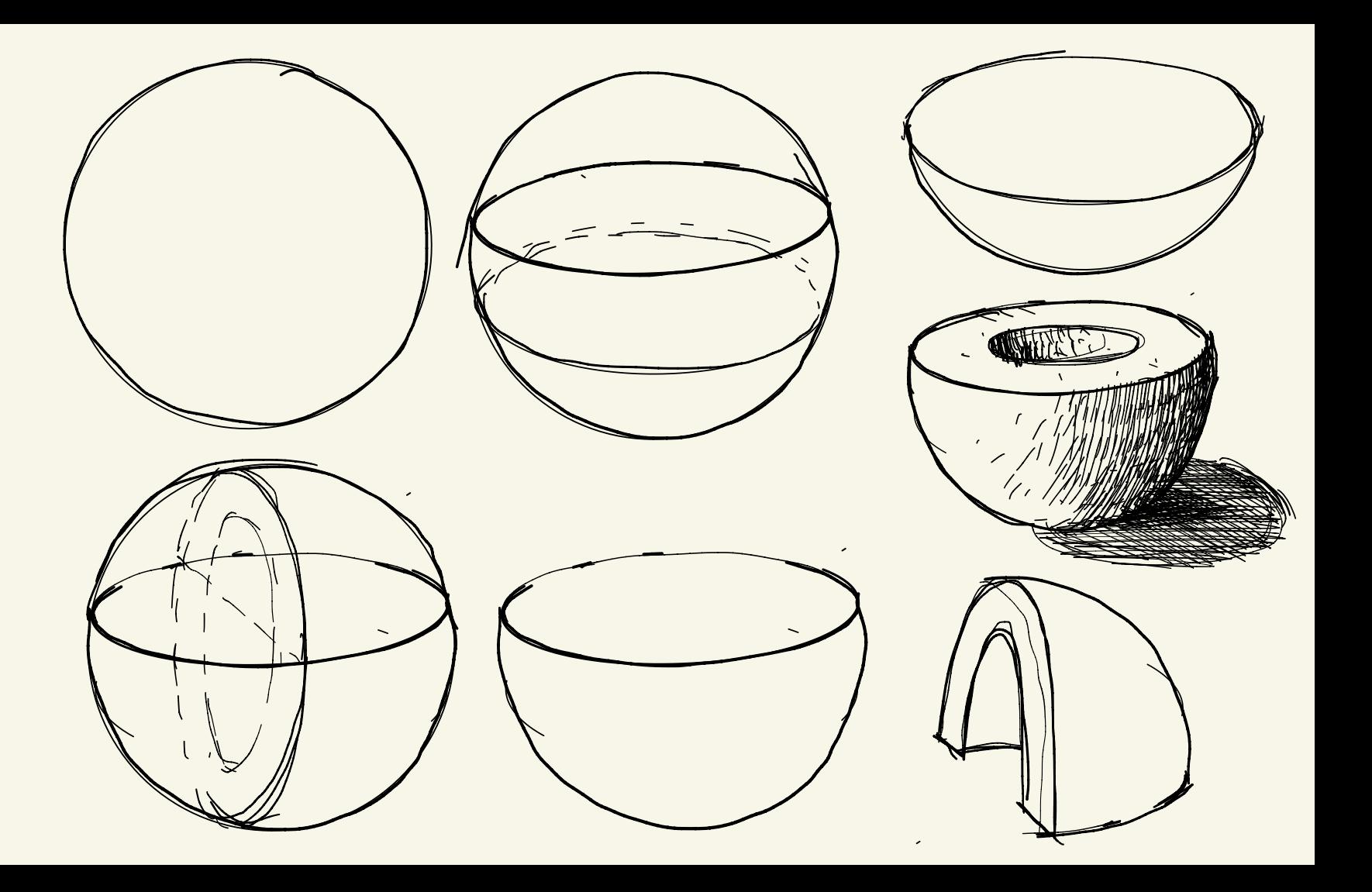

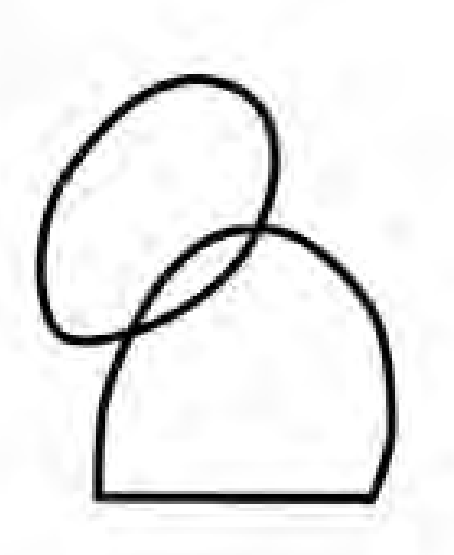

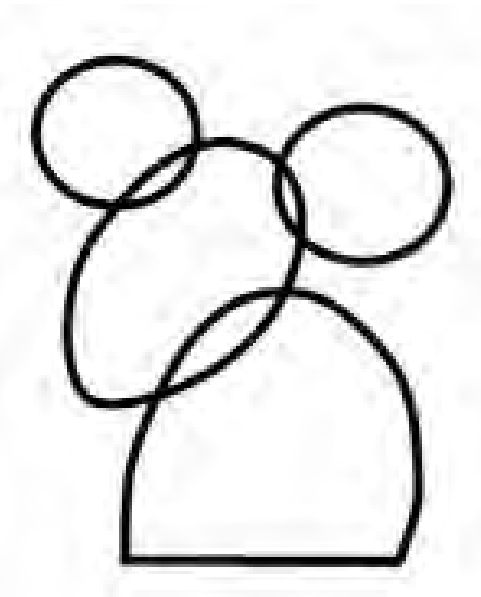

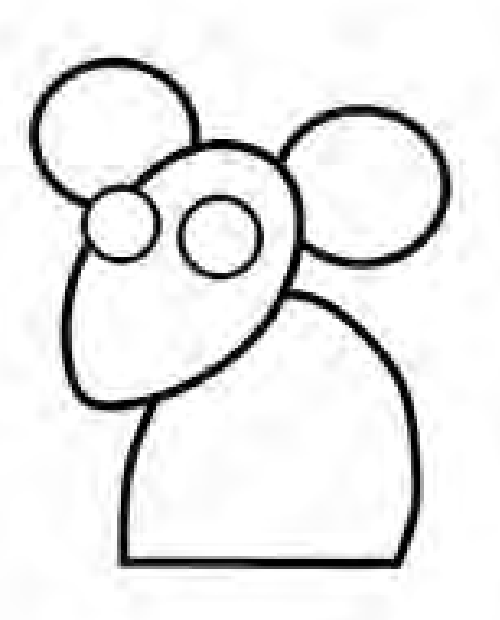

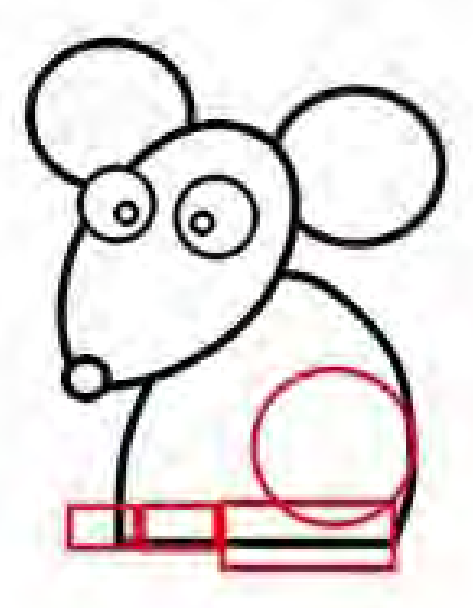

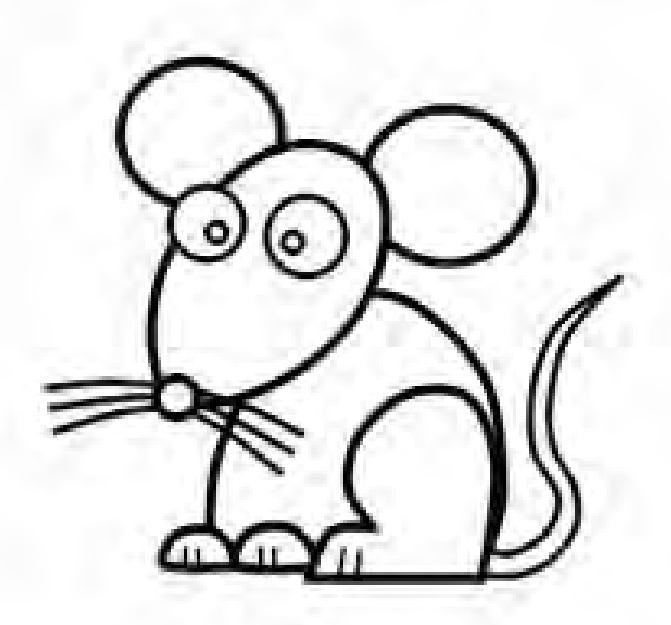

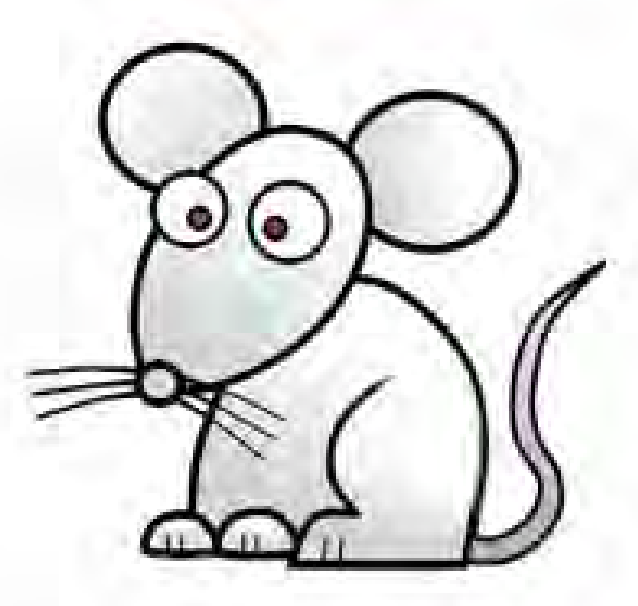

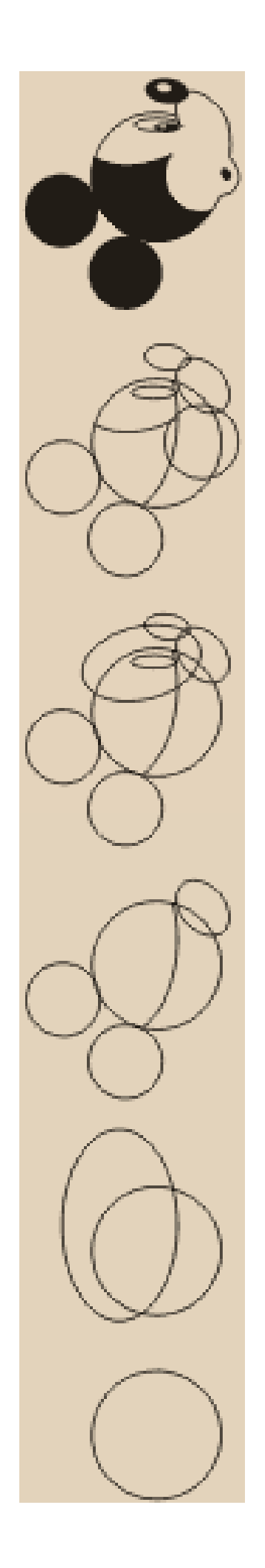

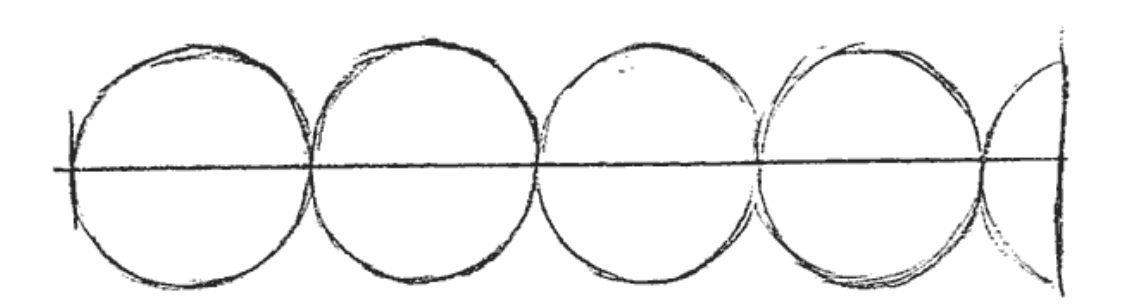

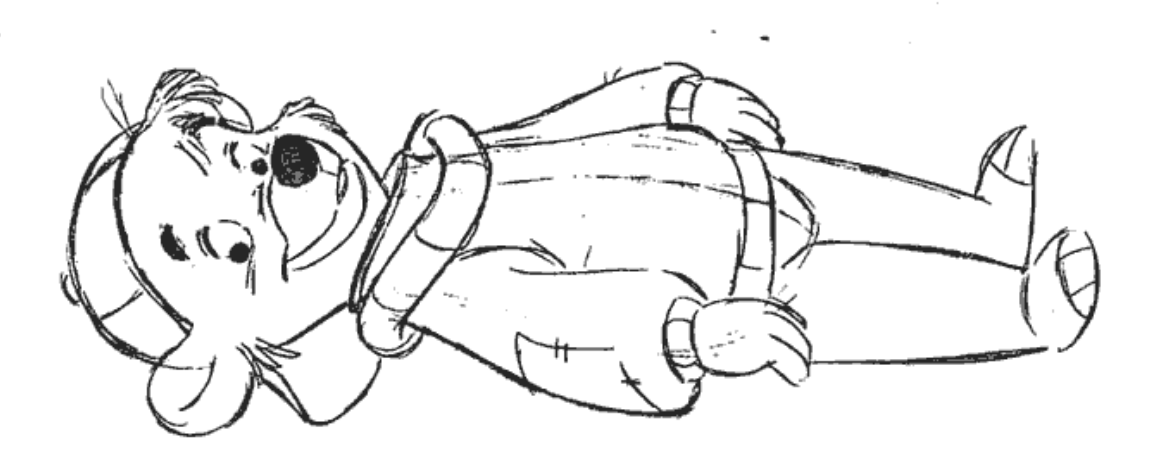

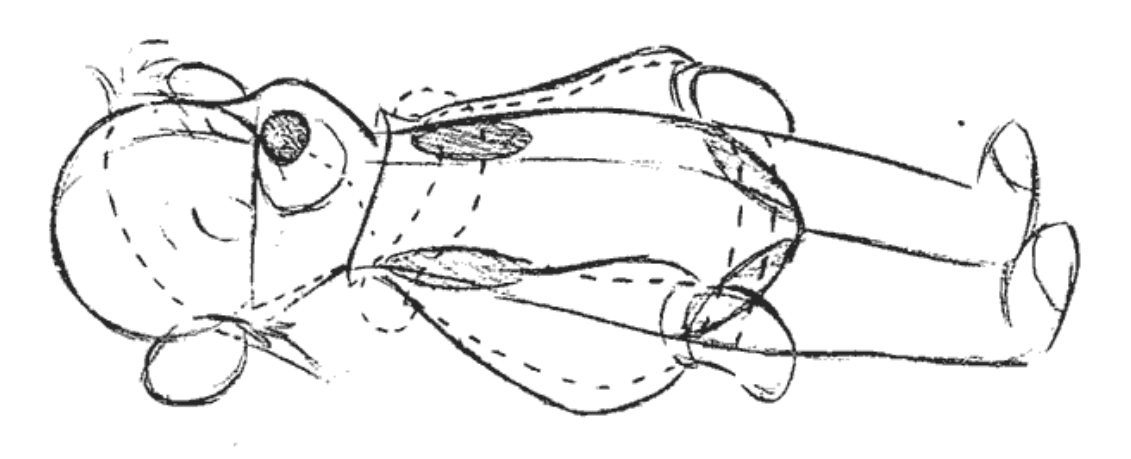

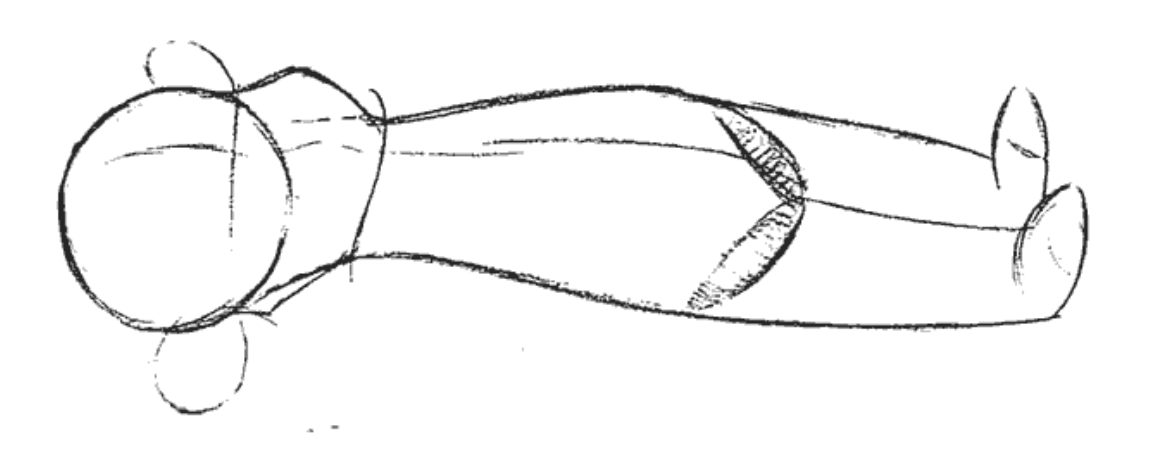

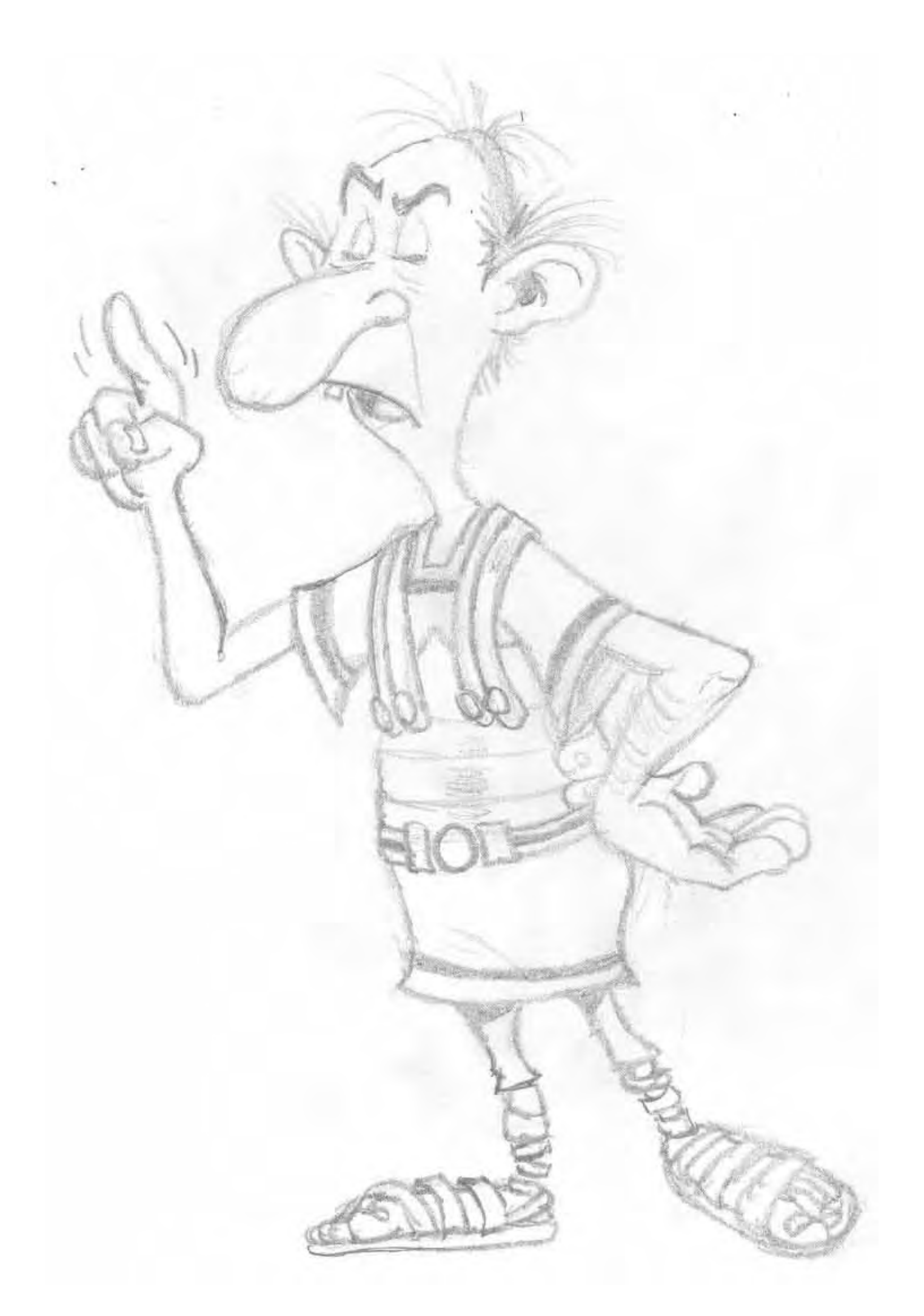

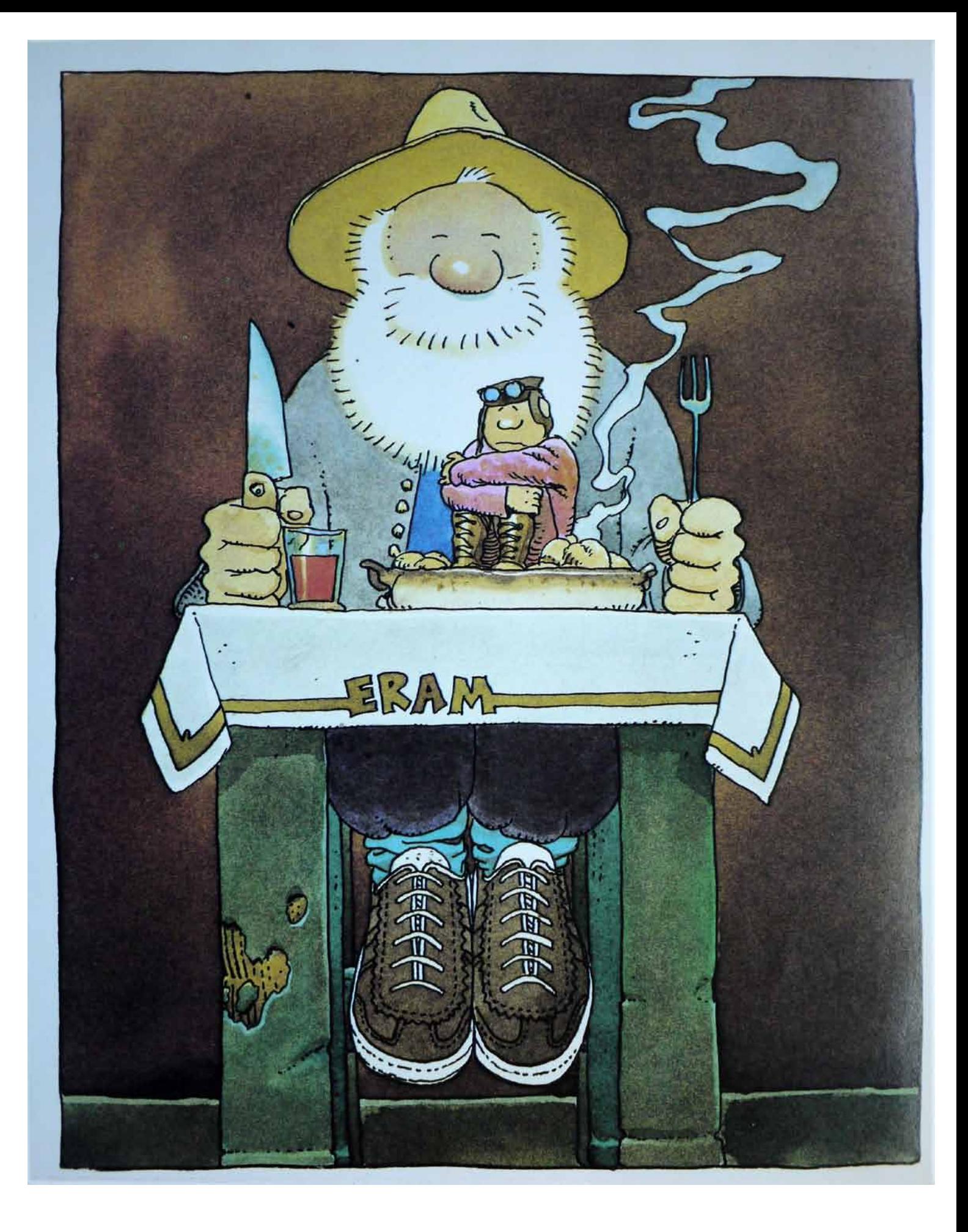

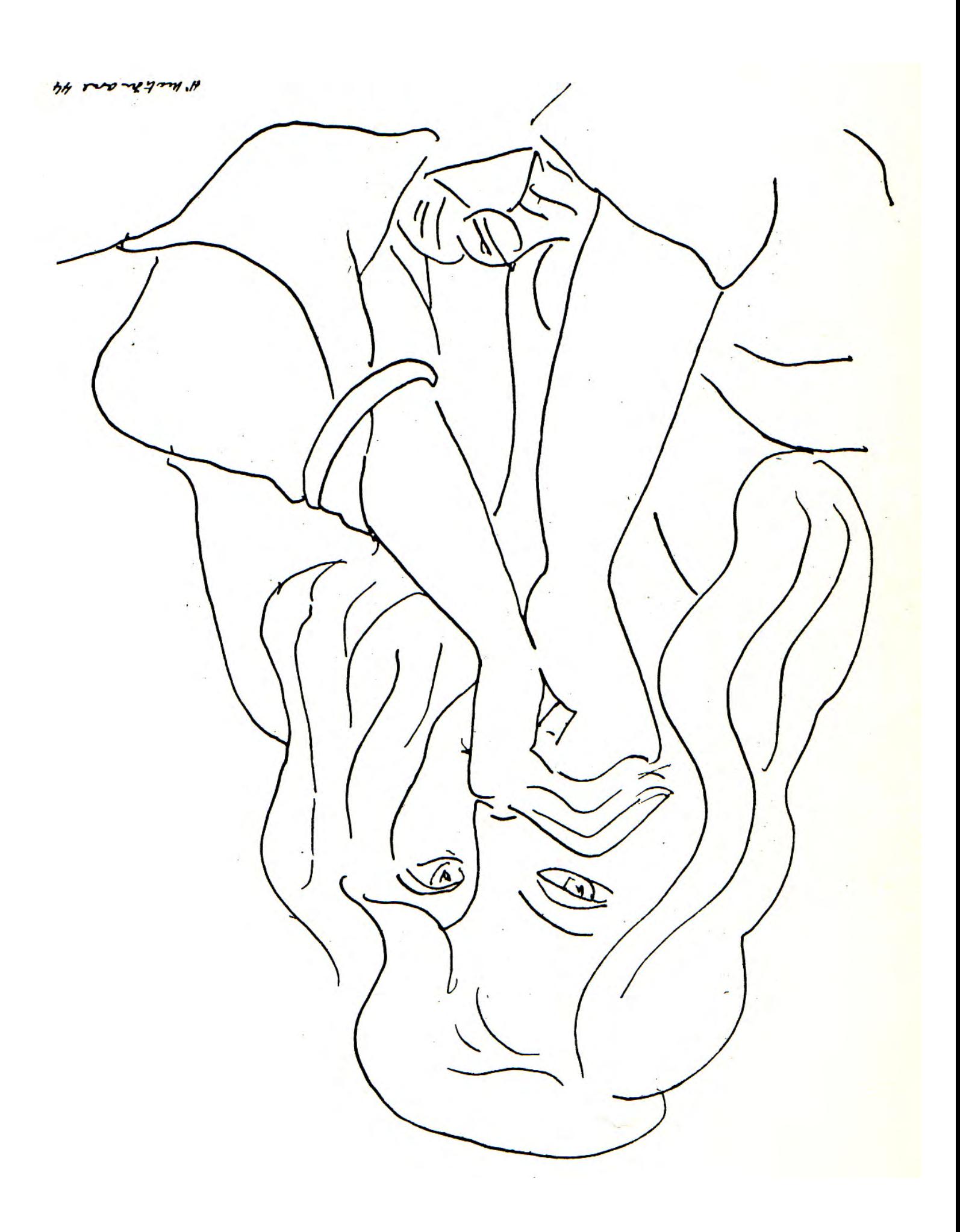

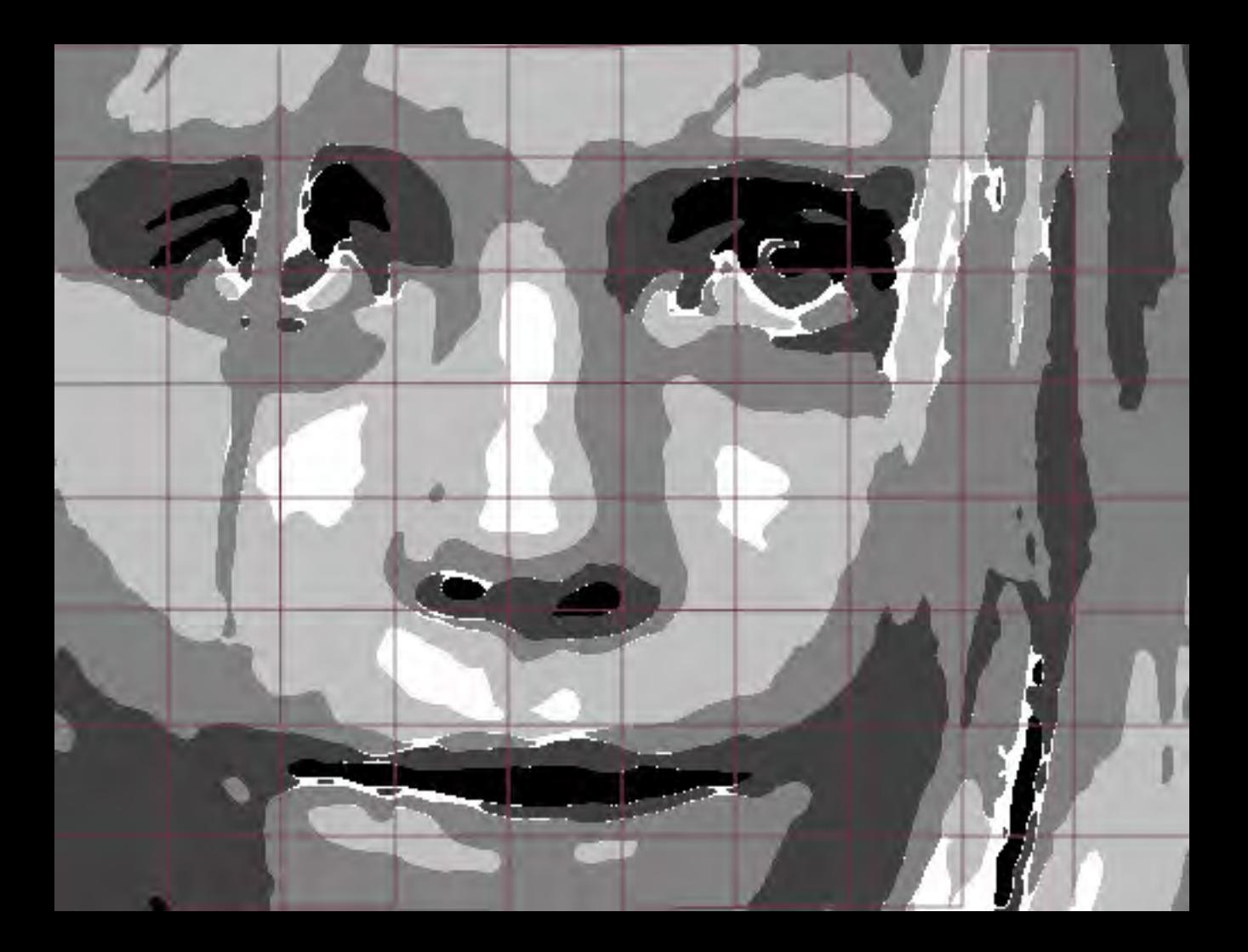

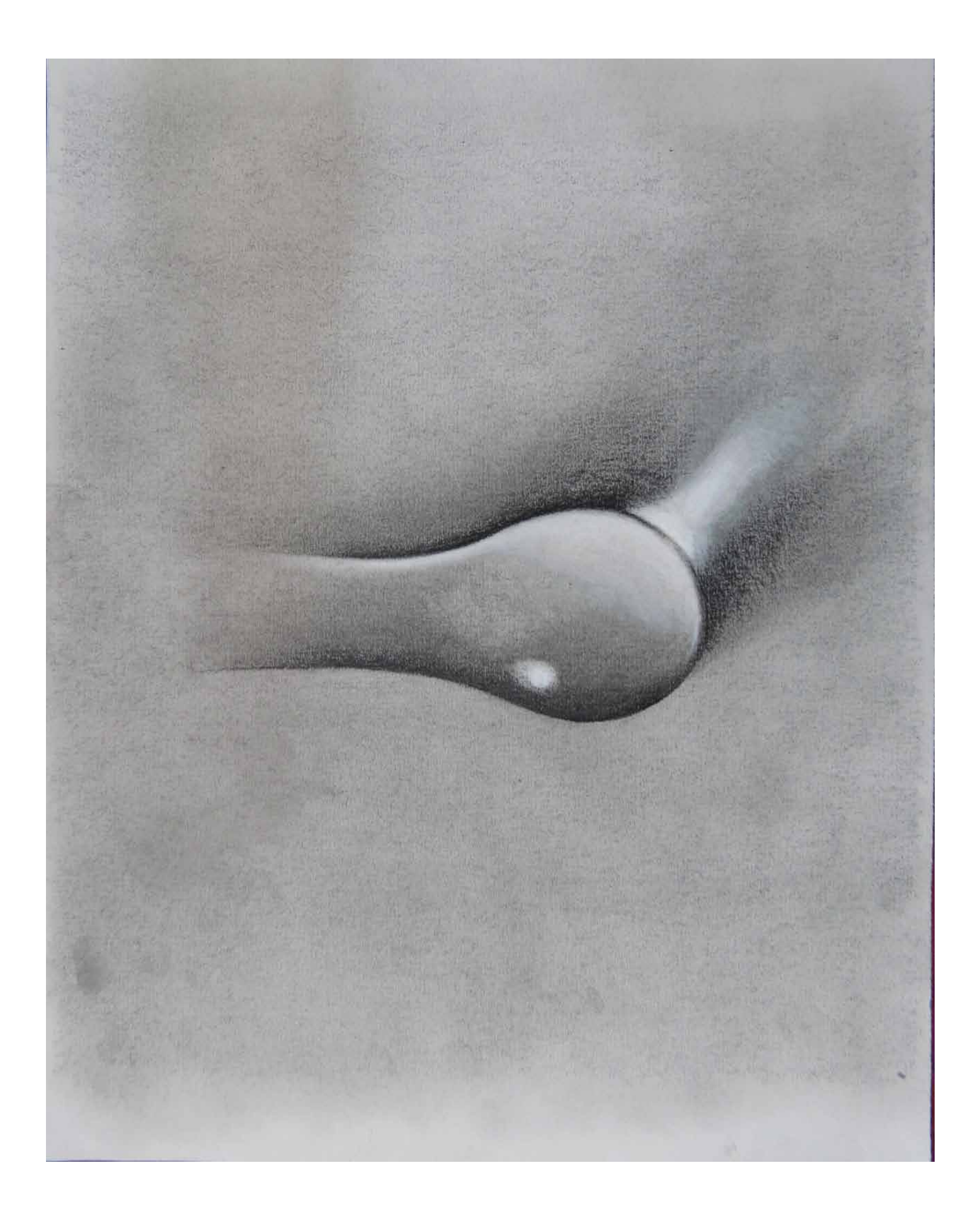

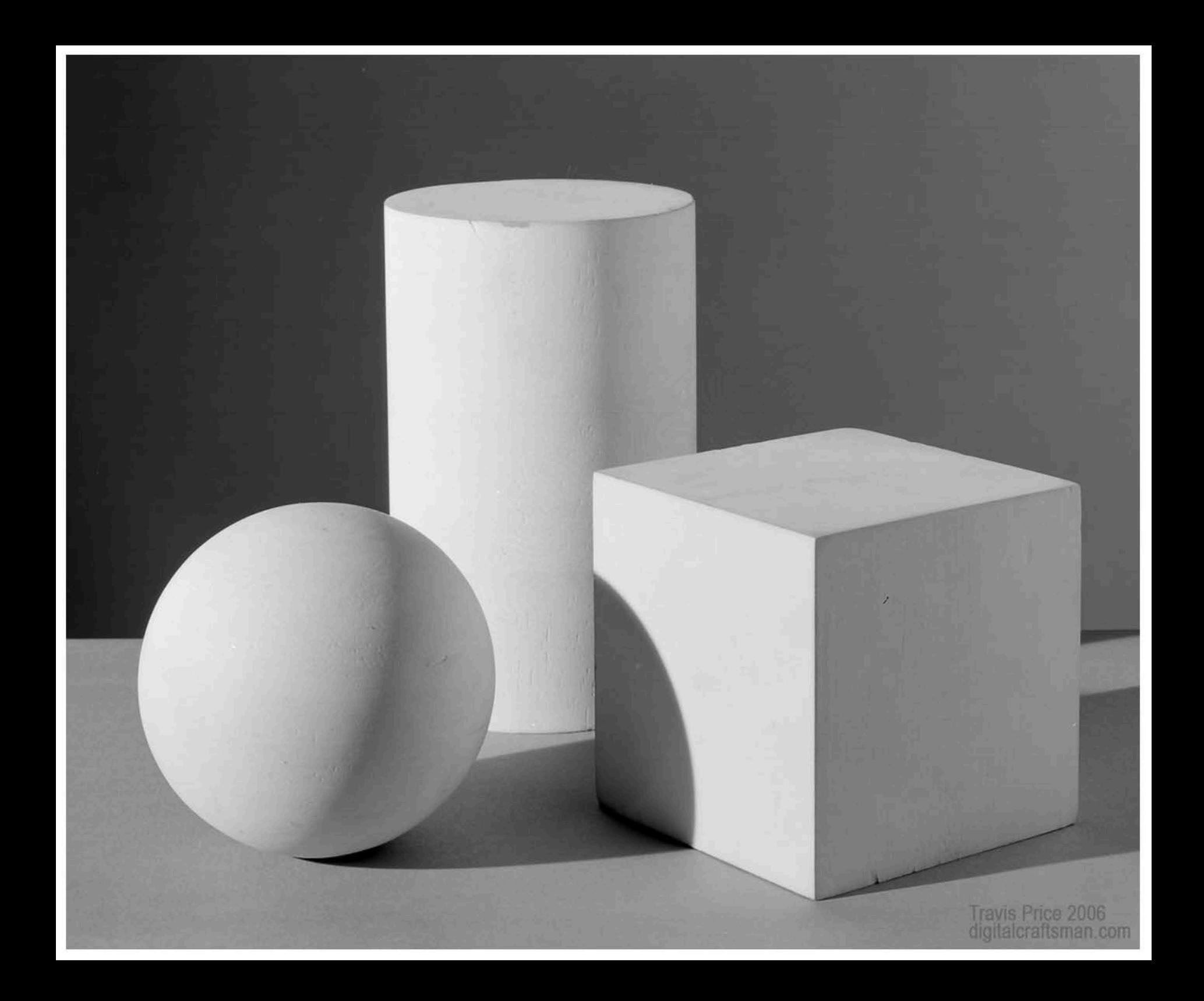

#### **Canva, diseños por ordenador**

Tenéis que diseñar una entrada de instagram, o un póster, un cartel... lo que más os apetezca. Vamos a utilizar la aplicación Canva que está disponible en internet, para ordenador y también para móvil. Es una aplicación muy intuitiva, creo que os va a gustar! Solo tenéis que pinchar en el enlace y registraros con vuestro correo electrónico.

Echar un vistazo a los vídeos, os van a orientar en vuestros diseños.

[https://www.canva.com/es\\_es/](https://www.canva.com/es_es/)

<https://www.youtube.com/watch?v=gJhOHTOjGO8>